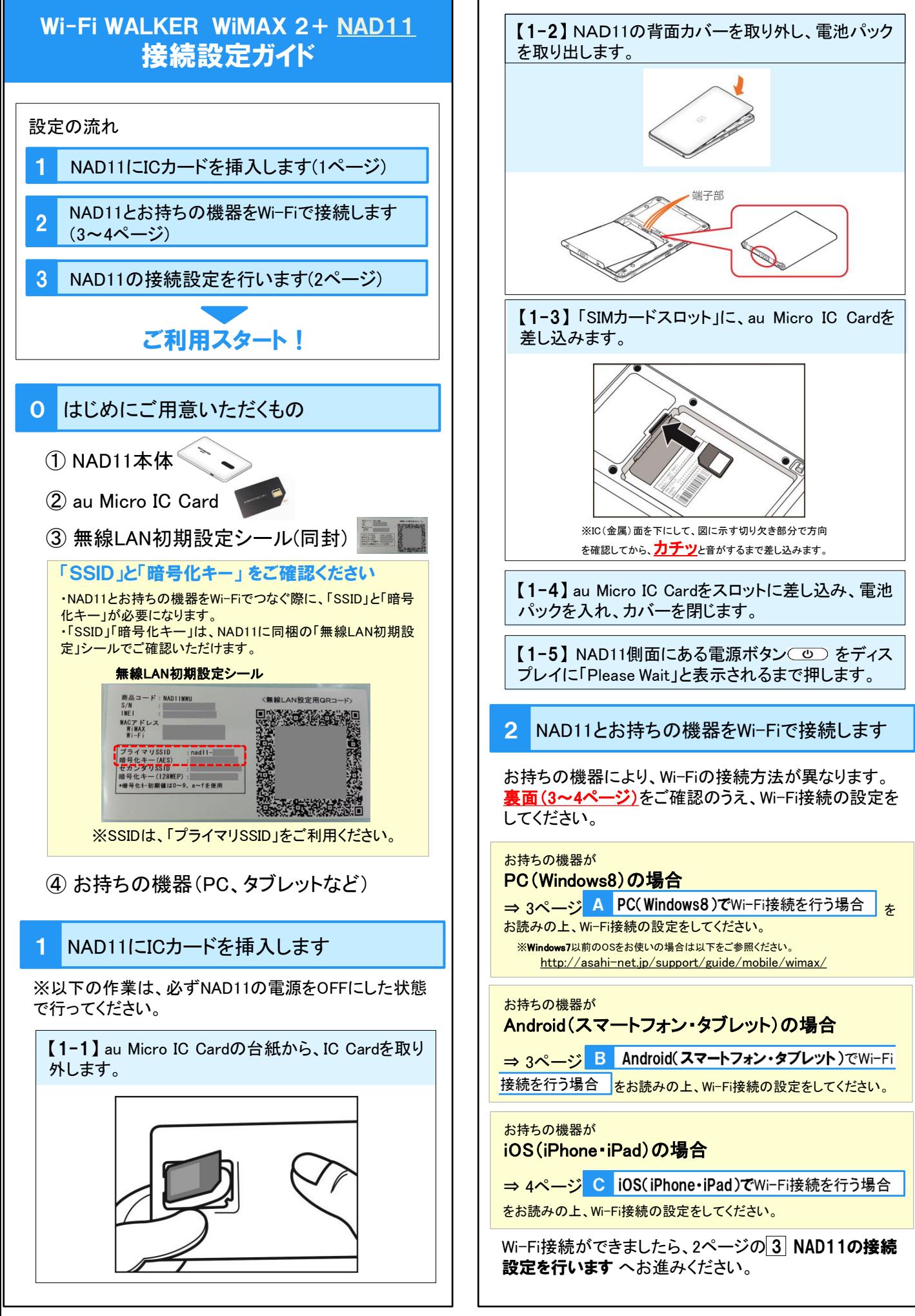

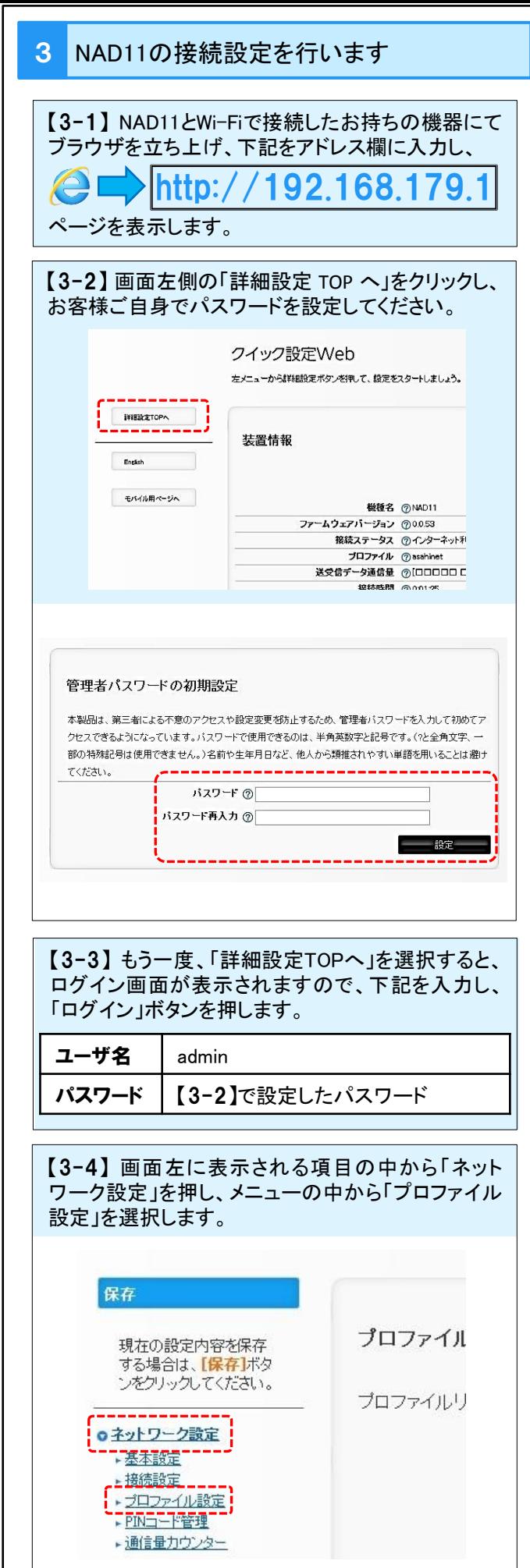

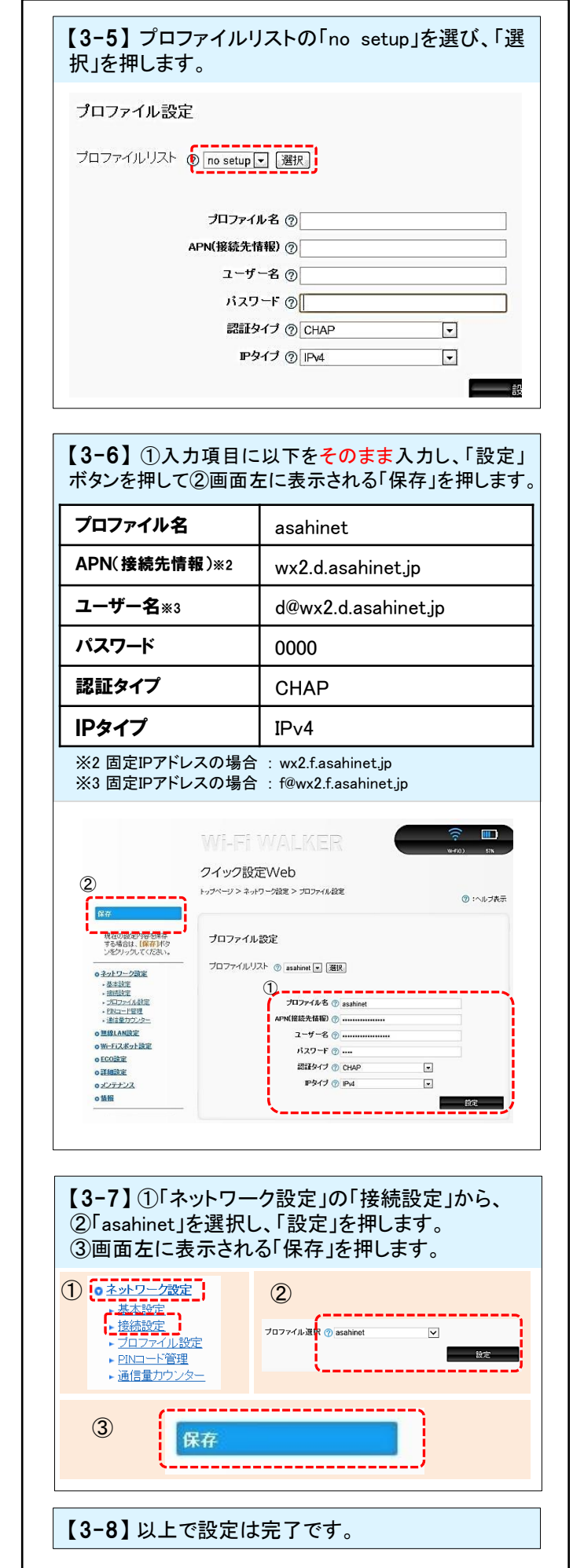

このページは、「お持ちの機器で、Wi-Fi接続を行う方法」についてご案内しています。

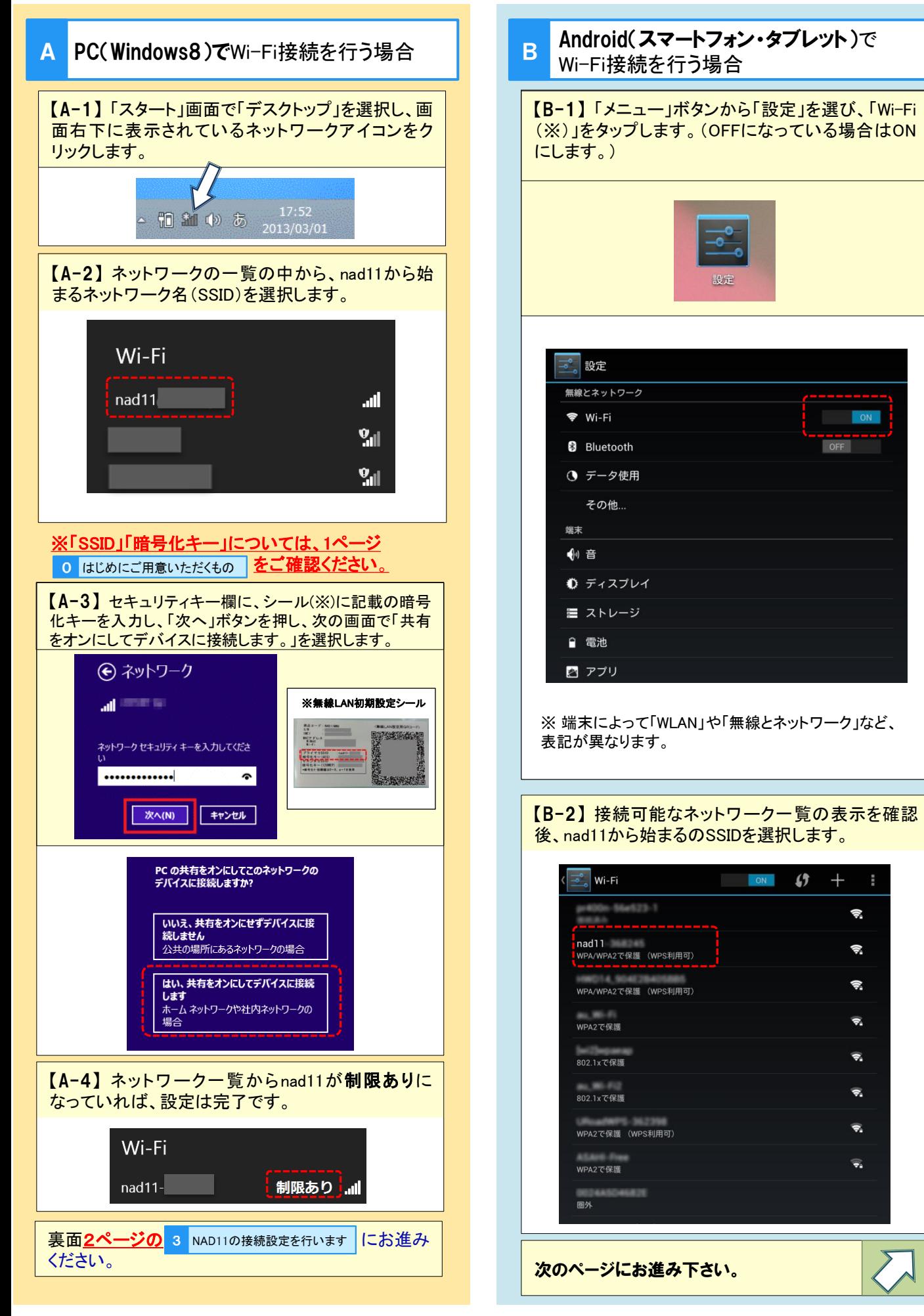

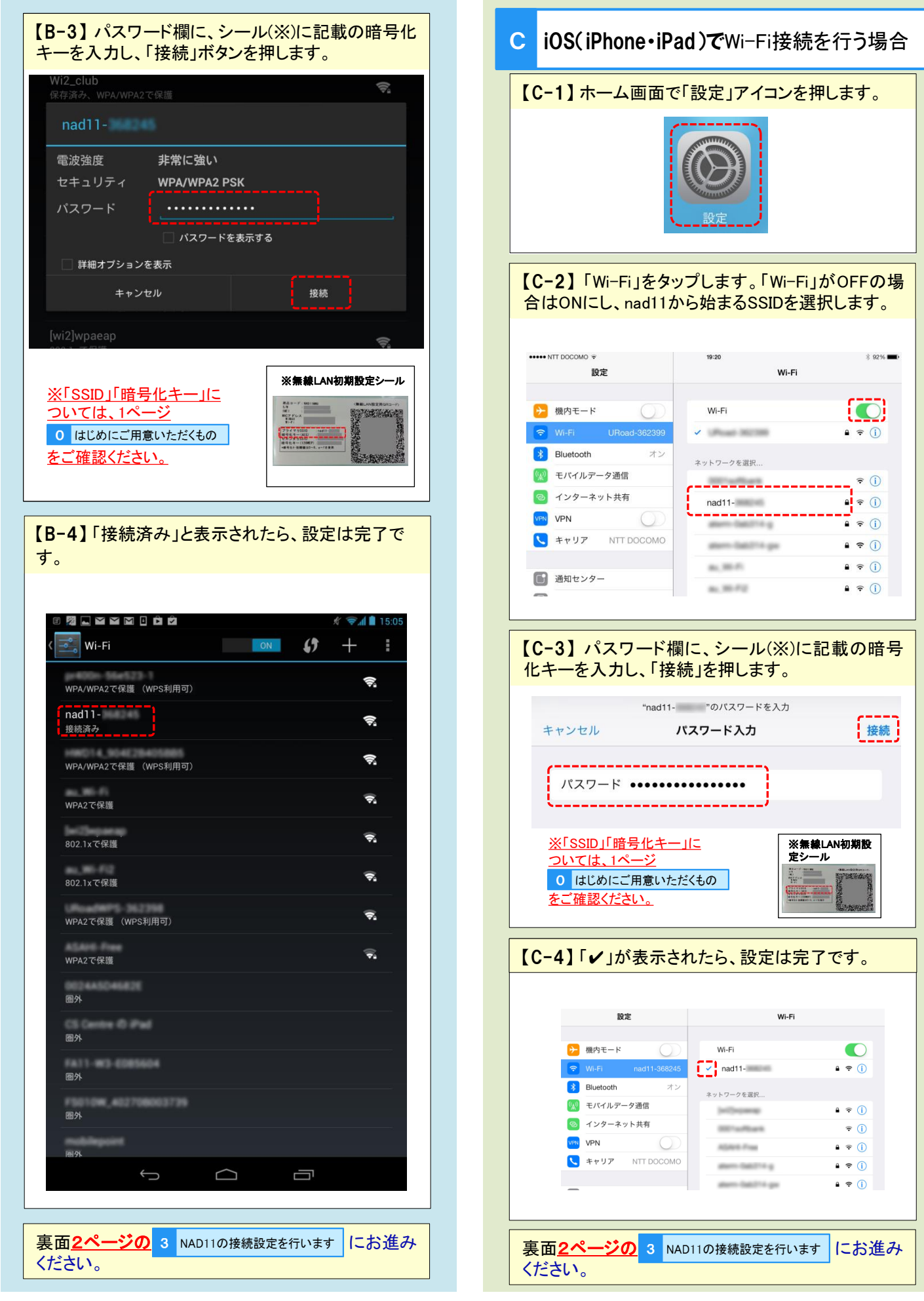

-4-